#### EECE-4740/5740 Advanced VHDL and FPGA Design

# Lecture 3 Concurrent and Sequential Statements

Cristinel Ababei

Marquette University

Department of Electrical and Computer Engineering

1

### Overview

- Components → hierarchy
- Concurrency
- Sequential statements

#### Components

- Structural model: describe how it is composed of subsystems
  - Component declaration and instantiation
- A structural architecture describes the schematic by defining the interconnection of components
- Simplest components: associated with design entities describing AND, OR, etc. switching algebra operations; logic gates basically
- Use component statement in structural descriptions

3

#### **Component declaration** entity FULLADDER is port (A,B, CARRY\_IN: in bit; SUM, CARRY: out bit); W\_CARRY2 end FULLADDER; architecture STRUCT of FULLADDER is CARRY\_IN component HALFADDER Full adder: 2 halfadders + 1 OR-gate port (A, B: in bit; In a component declaration, all SUM, CARRY: out bit); module types, which will be used end component; in the architecture, are declared. component ORGATE Their declaration must occur port (A, B: in bit; before the begin keyword of the RES: out bit): architecture statement. end component; signal W\_SUM, W\_CARRY1, W\_CARRY2 : bit; The port list elements of the component are called local begin elements, they are not signals end STRUCT:

### **Component instantiation** → **Hierarchy**

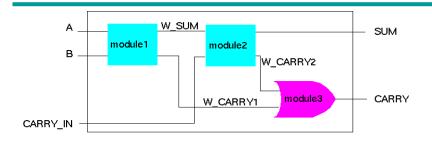

Full adder: 2 halfadders + 1 OR-gate

- A module can be assembled out of several submodules → hierarchical model description
- A purely structural architecture does not describe any functionality and contains just a list of components, their instantiation and their interconnections

5

### **Component Declaration Format**

The following is the FORMAT for declaring components.

```
COMPONENT component_name
```

PORT (clause);

**END COMPONENT;** 

Note the similarity between component declaration statement and entity declaration statement. Both have a header, port clause, and end statement.

This similarity is not coincidental. Components are virtual design entities.

#### **Component Instantiation**

```
architecture STRUCT of FULLADDER is
  component HALFADDER
     port (A, B: in bit;
         SUM, CARRY: out bit);
   end component;
   component ORGATE
     port (A, B: in bit;
         RES : out bit);
   end component;
   signal W_SUM, W_CARRY1, W_CARRY2: bit;
begin -- statements part
MODULE1: HALFADDER
  port map( A, B, W_SUM, W_CARRY1 );
MODULE2: HALFADDER
 port map ( W_SUM, CARRY_IN,
           SUM, W_CARRY2);
MODULE3: ORGATE
  port map ( W_CARRY2, W_CARRY1, CARRY );
end STRUCT:
```

- Component instantiations
   occur in the statements part of an
   architecture (after the keyword
   "begin").
- The choice of components is restricted to those that are already declared, either in the declarative part of the architecture or in a package.
- The connection of signals to the entity port:
  - Default: positional association, the first signal of the port map is connected to the first port from the component declaration.

7

#### Component Instantiation: Named Signal Association

```
entity FULLADDER is
 port (A,B, CARRY_IN: in bit;
     SUM, CARRY: out bit);
end FULLADDER:
architecture STRUCT of FULLADDER is
 component HALFADDER
    port (A, B: in bit;
       SUM, CARRY: out bit);
 end component;
 signal W_SUM, W_CARRY1, W_CARRY2: bit;
begin
  MODULE1: HALFADDER
     port map ( A
                     => A,
               SUM => W_SUM,
               В
                    => B,
               CARRY => W CARRY1);
```

- Named association:
  - left side: "formals" (port names from component declaration)
  - right side: "actuals" (architecture signals)
  - Independent of order in component declaration

end STRUCT;

#### Syntax of the Component Instantiation Statement

label: component\_name

[ GENERIC MAP (association\_list) ]
[ PORT MAP (association\_list) ];

**GENERIC MAP** is optional if there are no generics declared within the entity declaration of the instantiated component or there is no need to override the declared generic.

**PORT MAP** describes how this actual component instance is connected to the rest of the system.

9

# **Example 1**

Write a VHDL description for the circuit. Use component instantiation statement and an internal signal *x*.

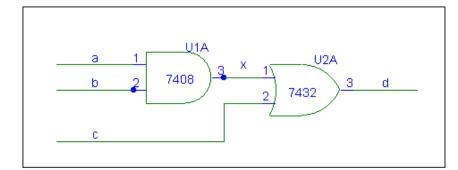

```
LIBRARY IEEE;
                                             USE IEEE.STD_LOGIC_1164.ALL;
                                              - Entity declarations
                            7432
                                             ENTITY example1IS
                                                 PORT (a, b, c : IN STD_LOGIC;
                                                       d: OUT STD_LOGIC);
                                             END example1;
-- These entity declarations may be done
                                             ARCHITECTURE arch1 OF example1 IS
-- in a separate file or package
                                               COMPONENT and2
-- AND gate entity
ENTITY and 2 IS
                                                   PORT (p, q: IN STD_LOGIC;
  PORT ( p, q : IN STD_LOGIC;
r : OUT STD_LOGIC);
                                                          r: OUT STD_LOGIC);
                                               END COMPONENT;
END and2:
ARCHITECTURE my_arch OF and2 IS
                                               COMPONENT or2
                                                  PORT (p, q: IN STD_LOGIC;
   r \le p AND q;
                                                         r : OUT STD_LOGIC);
END my_arch;
                                               END COMPONENT;
-- OR gate entity
                                               Declare signals for interconnect ions
ENTITY or 2 IS
                                               SIGNAL x: BIT;
  PORT (p, q: IN STD_LOGIC;
         r: OUT STD_LOGIC);
                                             BEGIN
END or2;
                                                U1A: and2 PORT MAP (a, b, x);
ARCHITECTURE your_arch OF o2 IS
                                                U2A: or2 PORT MAP (x, c, d);
BEGIN
                                             END arch1;
   r \le p OR q;
END your_arch;
```

11

```
LIBRARY IEEE;
USE IEEE.STD_LOGIC_1164.ALL;
-- entity declaration begins
ENTITY example1 IS
PORT (a, b, c : IN STD_LOGIC;
d : OUT STD_LOGIC);
END example1;
-- entity declaration ends. The PORT clause declares signals {a, b, c, d} that interfaces the module to the outside world.
```

#### **ARCHITECTURE** arch1 OF example1 IS

- -- component declaration portion of architecture.
- -- before a component is instantiated in a circuit, it must first be declared.
- -- declared components: AND and OR gates with names "and2" and "or2".

```
COMPONENT and2
PORT (p, q : IN STD_LOGIC;
r : OUT STD_LOGIC);
END COMPONENT;

COMPONENT or2
PORT (p, q : IN STD_LOGIC;
r : OUT STD_LOGIC);
END COMPONENT;
```

13

- -- signals declaration portion of architecture.
- -- declare signals to interconnect logic operators or modules.
- -- our circuit has an internal signal named x which is used by
- -- both components; this signal should also be declared prior
- -- to its usage in the architecture body.

#### SIGNAL x : BIT;

- -- component instantiation portion of architecture
- -- component instantiation statement connects logic
- -- operators or modules to describe the schematic or structure.

#### **BEGIN**

```
U1A: and2 PORT MAP (a, b, x);
U2A: or2 PORT MAP (x, c, d);
END arch1;
```

# **Example 2**

Write a VHDL code for the given circuit. The inputs are x1, x2, x3 and the output is f

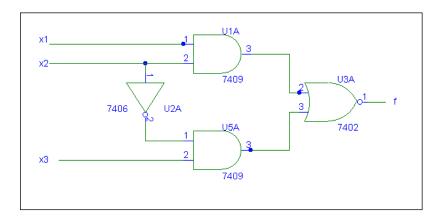

15

### **Example 2: behavioural description**

```
entity example2 is
    port (x1, x2, x3: in bit;
    f: out bit);
end example2;

-- "my_behavioral" is user defined
architecture my_behavioral of example2 is
begin
    f <= (x1 and x2) nor (not x2 and x3);
end my_behavioral;
```

### **Example 2: structural description**

```
entity example2 is
   port (x1, x2, x3: in bit;
         f: out bit);
end example2;
architecture structure of example 2 is
 component and is
   port (a, b: in bit, f: out bit);
 end component and;
 component nor is
   port (a,b: in bit; f: out bit);
 end component nor;
 component inv is
   port (a: in bit; f: out bit);
 end component inv;
 signal x2bar,u1aout,u5aout: bit;
```

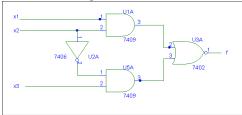

u1a: component and port map(x1,x2,u1aout) u2a: component inv port map(x2,x2bar); u3a: component nor port map(u1aout,u5aout,f); u5a: **component** and **port map** (x2bar,x3,u5aout); end structure:

17

### **Generics**

- VHDL construct to pass information into an entity and component
- It cannot be modified inside an architecture → so, it functions somewhat like a **Constant** (see later slides)
- Declared inside an architecture declaration, just before the port declaration

```
library ieee;
use ieee.std_logic_1164.all;
use ieee.numeric std.all;
entity gen add w carry is
   generic(N: integer:=4);
   port(
      a, b: in std logic vector(N-1 downto 0);
      cout: out std logic;
      sum: out std_logic_vector(N-1 downto 0)
   );
end gen_add_w_carry;
architecture arch of gen add w carry is
   signal a_ext, b_ext, sum_ext: unsigned(N
downto 0);
begin
   a ext <= unsigned('0' & a);</pre>
   b ext <= unsigned('0' & b);</pre>
   sum ext <= a ext + b ext;
   sum <= std_logic_vector(sum_ext(N-1 downto</pre>
   cout <= sum ext(N);</pre>
end arch;
```

# **Example 3: Multiply-accumulator**

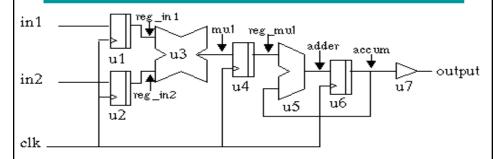

A two-input multiply accumulator device: multiply two 16 bit inputs. Internal signals are: reg\_in1, reg\_in2, mul, reg\_mul, adder, accum.

Two serial-to-parallel registers u1 and u2 convert the input bit stream of the data into a 16-wide data. Multiplier u3 sends its output to the adder u5 via register u4.

19

Assume for the moment that these components are found in a package called my\_fancy\_package, located in the library WORK.

More on packages and libraries later!

The **USE** statement makes all the components in this package visible to our design.

```
LIBRARY WORK;

USE WORK.my_fancy_package.ALL;

ENTITY mac IS

GENERIC (tco: time := 10 ns);

PORT (
    in1, in2: IN BIT_VECTOR (15 DOWNTO 0);
    clk: IN BIT;
    output: OUT BIT_VECTOR(31 DOWNTO 0)
);

END mac;
```

```
ARCHITECTURE structure_is_cool OF mac IS
-- component declaration part, components include a register called reg,
-- an adder called adder, a multiplier called multiply, a buffer called buf
COMPONENT reg
  GENERIC ( width : integer := 16);
  PORT (d: IN BIT_VECTOR (width-1 DOWNTO 0);
         clk: IN BIT;
         q : OUT BIT_VECTOR (width-1 DOWNTO 0));
END COMPONENT;
COMPONENT adder
  PORT (port1, port2: IN BIT_VECTOR (31 DOWNTO 0);
         output
                   : OUT BIT_VECTOR (31 DOWNTO 0));
END COMPONENT;
COMPONENT multiply
   PORT (port1, port2: IN BIT_VECTOR (15 DOWNTO 0);
                   : OUT BIT_VECTOR (31 DOWNTO 0));
END COMPONENT;
COMPONENT buf
   PORT (input: IN BIT_VECTOR (31 DOWNTO 0);
          output: OUT BIT_VECTOR (31 DOWNTO 0));
END COMPONENT:
```

21

```
-- signals declaration portion of architecture

SIGNAL reg_in1, reg_in2: BIT_VECTOR (15 DOWNTO 0);
SIGNAL mul, reg_mul, adder, accum: BIT_VECTOR (31 DOWNTO 0);

-- components instantiation and logic interconnection

BEGIN

u1: reg GENERIC MAP(16) PORT MAP (in1, clk, reg_in1);
u2: reg GENERIC MAP(16) PORT MAP (in2, clk, reg_in2);
u3: multiply PORT MAP (reg_in1, reg_in2, mul);
u4: reg GENERIC MAP(32) PORT MAP (mul, clk, reg_mul);
u5: adder PORT MAP (reg_mul, accum, adder);
u6: reg GENERIC MAP(32) PORT MAP (adder, clk, accum);
u7: buf PORT MAP (accum, output);

END structure;
```

#### Overview

- Components → hierarchy
- Concurrency
- Sequential statements

23

#### Classification

- VHDL provides mainly two types/classes of statements that can be used to assign logic values to signals.
  - Concurrent Statements
    - The term concurrent means that the VHDL statements are executed only when associated signals change value. There is no master procedural flow control, each concurrent statement executes when driven by an event.
  - Sequential Statements
    - Most statements found in programming languages such as BASIC, PASCAL, C, C++, etc. execute in a sequential fashion. Sequential statements execute only when encountered by the procedural flow of control and the textual order in which statements appear determines the order in which they execute.

#### Concurrency

- VHDL concurrent statements execute in a concurrent fashion (all at the same time, concurrently or simultaneously). Individual statements execute only when "associated" signals change value.
- There is no master, procedural flow of control; each concurrent statement execute in a nonprocedural stimulus/response.

```
ENTITY example1 IS
PORT (x1, x2, x3: IN BIT;
f:OUT BIT);

END example1;

ARCHITECTURE logicFunc OF example1 IS
SIGNAL a1, b2: BIT;

BEGIN -- Concurrent signal assignment statements
a1 <= x1 AND x2;
b1 <= NOT x2 AND x3;
f <= a1 NOR b1;

END logicFunc;
```

25

#### **Concurrent Statements**

- VHDL provides several types of concurrent statements:
  - Signal assignment statement
    - Simple Assignment Statement
    - Selected Assignment Statement
    - Conditional Assignment Statement
  - Component instantiation statement
  - Generate statement
  - Process statement (its declaration, not what is inside the process!)
  - Concurrent assertion statement
  - Procedure statement
  - Block statement

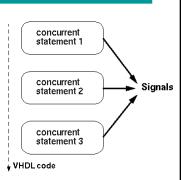

### Signal assignments: data objects

- Data objects hold a value of specified type. They belong to one of three classes:
  - Constants
  - Variables
  - Signals
- Constants and variables are typically used to aid with modelling the behaviour of the circuit
- Signals are typically used to model wires and flip-flops
- Must be declared before they are used

27

#### **Constants**

- A constant holds a value that cannot be changed within the design description.
- Constant must be declared in Entity, Architecture, Process, Package.
  - A constant defined in a package can be referenced by any entity or architecture for which the package is used.
  - Local property: A constant declared in an entity/architecture/process is visible only within the local environment
- Example:
  - constant RISE\_TIME: TIME := 10 ns;
  - -- declares a constant RISE\_TIME of type TIME, with a value of 10 ns
  - constant BUS\_WIDTH: INTEGER := 8;
  - -- declares a constant BUS\_WIDTH of type INTEGER with a value of 8

#### **Constants**

```
architecture const_arch of add_w_carry is
   constant N: integer := 4;
   signal a_ext, b_ext, sum_ext: unsigned(N downto 0);
begin
   a_ext <= unsigned('0' & a);
   b_ext <= unsigned('0' & b);
   sum_ext <= a_ext + b_ext;
   sum <= std_logic_vector(sum_ext(N-1 downto 0));
   cout <= sum_ext(N);
end const_arch;</pre>
```

- Symbolic constant above, N, used for defining ranges.
- Improves readability.
- Makes revising the code easy and less prone to errors.

29

#### **Signals**

- Signals represent or model logic signals or wires in a real circuit. Signals can also represent the state of a memory
- There are three places in which signals can be declared in a VHDL code
  - Entity declaration
  - Declarative part of an architecture
  - Declarative part of a package

### **Signals**

- A signal has to be declared with an associated type:
  - SIGNAL signal\_name : type\_name;
- The signal's type\_name determines the legal values that the signal can have and its legal use in VHDL code
- Signal types:
  - bit, bit\_vector, std\_logic, std\_logic\_vector, std\_ulogic, signed, unsigned, integer, numeration, boolean

31

### Signals - Example 1

- SIGNAL Ain: BIT\_VECTOR (1 TO 4);
- Note:
  - The syntax "lowest\_index to highest\_index" is useful for a multi-bit signal that is simply an array of bits.
  - In the signal Ain, the most-significant (left-most) bit is referenced using lowest\_index, and the least-significant (right-most) bit referenced using highest index.
- Example:
  - The signal "Ain" comprises 4 bit objects.
  - The assignment statement Ain <= "1010"</li>
     results in: Ain(1) = 1, Ain(2) = 0, Ain(3) = 1, Ain(4) = 0

### Signals – Example 2

- SIGNAL My\_Byte: BIT\_VECTOR (7 downto 0);
- Note:
  - The signal "My\_Byte" has eight bit objects.
  - The assignment statement:

```
My_Byte <= "10011000";
results in: My_Byte(7)=1, My_Byte(6)=0,
My_Byte(5)=0, My_Byte(4)=1, My_Byte(3)=1,
My_Byte(2)=0, My_Byte(1)=0, My_Byte(0)=0
```

33

#### Simple Signal Assignment Statement

- A simple signal assignment statement is used for a logic or an arithmetic expression
- General format is:
  - Signal name <= Expression;</pre>
  - <= : VHDL assignment operator.</p>
  - It is the only operator which can be used to assign a waveform to a signal.
- Example:

```
f \leftarrow (x1 \text{ AND } x2) \text{ NOR } (\text{NOT } x2 \text{ AND } x3);
```

### Simple Signal Assignment Statement

```
ENTITY example1 IS

PORT (x1, x2, x3: IN BIT;
f: OUT BIT);

END example1;

ARCHITECTURE logicFunc OF example1 IS

BEGIN

-- Simple signal assignment statement
f <= (x1 AND x2) NOR (NOT x2 AND x3);

END logicFunc;
```

35

#### **Variables**

- A VARIABLE, unlike a SIGNAL, does not necessarily represent a wire in a circuit.
- Variables can be used in sequential areas only
  - The scope of a variable is the process or the subprogram.
  - A variable in a subprogram does not retain its value between calls.
- Variable assignment is immediate, not scheduled.
- More info later (during processes discussion).

# **Operators**

•Logical: not, and, or, nand, nor, xor, xnor

#### Arithmetic:

| Operator | Definition     |
|----------|----------------|
| +        | addition       |
| -        | Subtraction    |
| *        | Multiply       |
| /        | divide         |
| **       | Exponentiation |
| MOD      | modulus        |
| REM      | remainder      |
| &        | Concatenation  |

#### •Relational:

| Operator | Definition            |
|----------|-----------------------|
| =        | equal                 |
| /=       | not equal             |
| <        | less than             |
| <=       | less than or equal    |
| >        | greater than          |
| >=       | greater than or equal |

37

# Miscellaneous Operators

| Operator | Definition             |
|----------|------------------------|
| ABS      | Absolute Value         |
| SLL      | Shift left logical     |
| SRL      | Shift right logical    |
| SLA      | Shift left arithmetic  |
| SRA      | Shift right arithmetic |
| ROL      | Rotate left            |
| ROR      | Rotate right           |

#### **Generate Statements**

- Generate Statements: describe regular and/or slightly irregular structure by automatically generating component instantiations instead of manually writing each instantiation.
  - E.g., if we implement the three-state buffers for a 32-bit bus using component instantiation statement, we will have to instantiate the three-state buffer component 32 times. In such cases, a *generate* statement is preferred.
- There are two variants of the generate statement:
  - FOR GENERATE statement
    - Provides a convenient way of repeating either a logic equation or a component instantiation.
  - IF GENERATE statement

39

#### **Generate Statements Formats**

The syntax of GENERATE statement:

```
Label : generation_scheme GENERATE
      [concurrent_statements]
END GENERATE [label];
```

Where **generation\_scheme**:

```
FOR generate_specification or IF condition
```

- The beginning delimiter: GENERATE.
- The ending delimiter: END GENERATE.
- A label is required for the generate statement and is optional when used with the END GENERATE statement.

#### Example: 16-bit register

A 16-bit wide bus is to be connected to a 16-bit register. Create such a register using a series of 1-bit FFs. Utilize the GENERATE VHDL construct to do it.

```
ARCHITECTURE bus16_wide OF reg16 IS

COMPONENT dff
    PORT ( d, clk : IN STD_LOGIC,
        q : OUT STD_LOGIC);

END COMPONENT;

BEGIN

-- "i" is the counter and does not need to be
-- declared. It will automatically increase by 1
-- for each loop through the generate statement.

G1 : FOR i IN 0 to 15 GENERATE
    dff1: dff PORT MAP (input (i), clock, output(i));

END GENERATE G1;

END bus16_wide;
```

#### Overview

- Components → hierarchy
- Concurrency
- Sequential statements

43

### Sequential Statements

- Executed according to the order in which they appear.
- Permitted only within processes.
- Used to describe algorithms.
- There are six variants of the sequential statement, namely:
  - PROCESS Statement
  - IF-THEN-ELSE Statement
  - CASE Statement
  - LOOP Statement
  - WAIT Statement
  - ASSERT Statement

#### **Process Statement**

#### PROCESS statement:

- Basic building block for behavioral modeling of digital systems.
- Concurrent shell in which sequential statement(s) can be executed.
  - Appears inside an architecture body, and it encloses other statements within it.
  - IF, CASE, LOOP, and WAIT statements can appear only inside a process.
  - All statements with a process are executed sequentially when the process becomes active.

45

### **Process Statement Format**

- The optional label allows for a user-defined name for the process.
- The keyword PROCESS is the beginning delimiter of the process.
- The END PROCESS is the ending delimiter of the process statement.

### **Process Statement Sensitivity List**

- Sensitivity list: contains the signals that trigger the process.
- The process statement begins to execute if any of the signals sensitivity list contains an event.
- Once activated by a sensitivity list event, the process statement executes statements in a sequential manner.
- Upon reaching the end of the process, execution suspends until another event occurs from the sensitivity list.

47

- Process\_declarative\_region may include:
  - type declaration
  - constant declaration
  - variable declaration

(NOTE: no signal declaration)

- Process\_Statement region may include:
  - -- signal assignment statement
  - -- variable assignment statement
  - -- IF statement
  - -- CASE statement
  - -- LOOP statement
  - -- WAIT statement

### Example 1

```
PROCESS (clock)
BEGIN
   -- toggles clock every 50 ns
   clock <= not clock after 50 ns;
END PROCESS;</pre>
```

- This process is sensitive to the signal "clock". When an event occurs on clock, the process will execute.
- Within the process\_statement\_region of the process is a simple signal assignment statement.
- This statement inverts the value of clock after 50 ns.

49

### Variables (see also Appendix A, at the end)

```
architecture RTL of XYZ is
    signal A, B, C : integer range 0 to 7;
    signal Y, Z : integer range 0 to 15;
begin
    process (A, B, C)
    variable M, N : integer range 0 to 7;
begin
    M := A;
    N := B;
    Z <= M + N;
    M := C;
    Y <= M + N;
end process;
end RTL;</pre>
```

- Variables can be only defined in a process or subprogram.
  - Variables are only accessible within this process.
- In a process, the last signal assignment to a signal is carried out when the process execution is suspended. Value assignments to variables, however, are carried out immediately.
- '<=' signal assignment</p>
- ':=' variable assignment

#### **Summary**

- Component instantiation facilitates hierarchical structural VHDL description
- Concurrency is a big deal in VHDL
- Sequential statements → inside processes

51

### **Appendix A: Variables vs. Signals**

- There are three main differences between variable and signal assignments:
  - 1)Syntax: for the variable assignment ':=', for the signal assignment operator '<='
  - 2)Timing: Variables are assigned immediately, while signals are assigned at a future **delta time**.
  - 3) Range: Variables are used for local processes and signals are used to pass information among concurrent statements.

### Variables vs. Signals

```
signal A, B : integer;
signal C : integer;
signal Y, Z : integer;

begin
  process (A, B, C)
  variable M, N: integer;
begin
  M := A;
  N := B;
  Z <= M + N;
  M := C;
  Y <= M + N;
end process;
...</pre>
```

#### M, N: variables

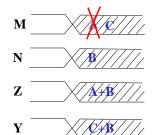

■ The 2<sup>nd</sup> adder input is connected to C

53

# Variables vs. Signals

```
signal A, B : integer;
signal C : integer;
signal Y, Z : integer;
signal M, N : integer;
begin
   process (A,B,C)
begin
   M <= A;
   N <= B;
   Z <= M + N;
   M <= C;
   Y <= M + N;
end process;</pre>
```

# M, N: signals

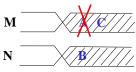

- Signal values are assigned after the process execution
- Only the last signal assignment is carried out
  - M <= A; is overwritten by M <= C;</p>
- The intermediate signals have to be added to the sensitivity list, as they are read during process execution.

#### **Use of Variables**

- Variables are suited for the implementation of algorithms.
- A variable behaves like you would expect in a software programming language.
- They can be used for local storage inside processes.
- Since all variables scope is only within the current PROCESS where the variable is declared, it is always necessary to assign the final values of variables to signals if they are used outside of the process.

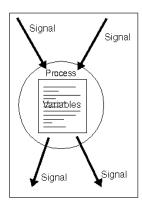

55

### Variables: Example

```
-- Parity Calculation
entity PARITY is
port (DATA: in bit vector(3 downto 0);
      ODD: out bit);
end PARITY;
architecture RTL of PARITY is
begin
 process (DATA)
   variable TMP : bit;
 begin
   TMP := '0';
   for I in DATA'low to DATA'high loop
     TMP := TMP xor DATA(I);
   end loop;
   ODD <= TMP;
 end process;
```

- While a scalar signal can always be associated with a wire, this is not valid for variables.
- In the example, FOR LOOP is executed four times. Each time the variable TMP describes a different line of the resulting hardware. The different lines are the outputs of the corresponding XOR gates.

end RTL;